## Cheatography

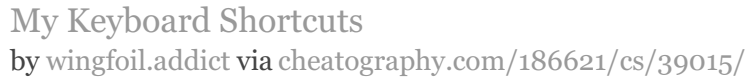

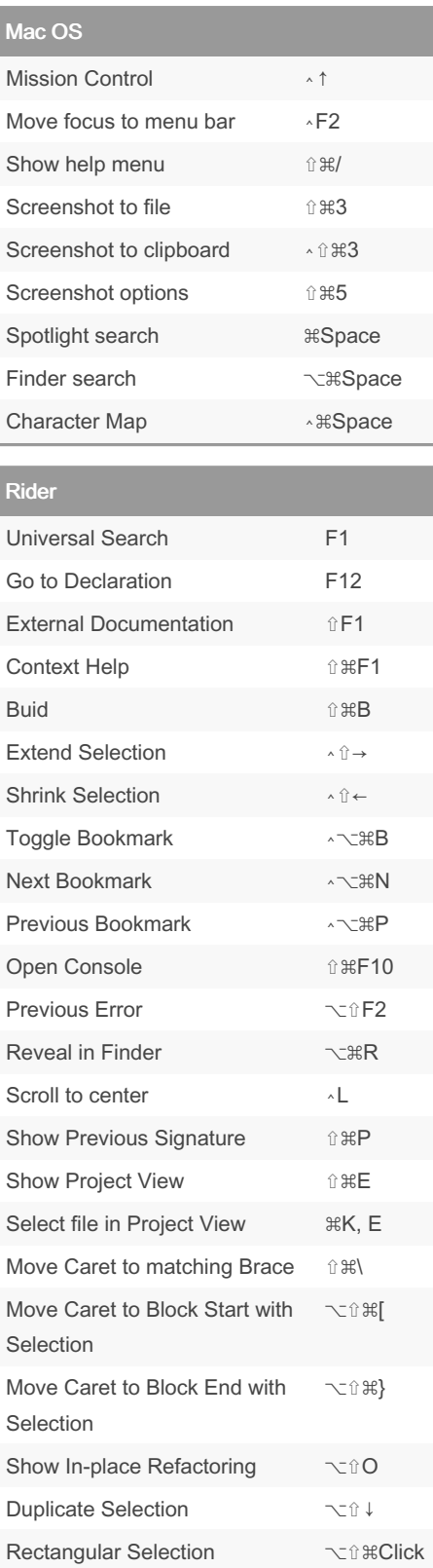

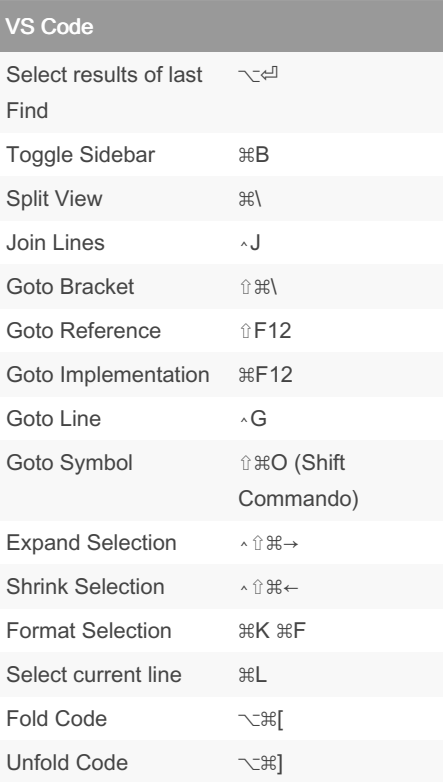

## By wingfoil.addict

[cheatography.com/wingfoil](http://www.cheatography.com/wingfoil-addict/)addict/

Not published yet. Last updated 30th May, 2023. Page 1 of 1.

Sponsored by Readable.com Measure your website readability! <https://readable.com>